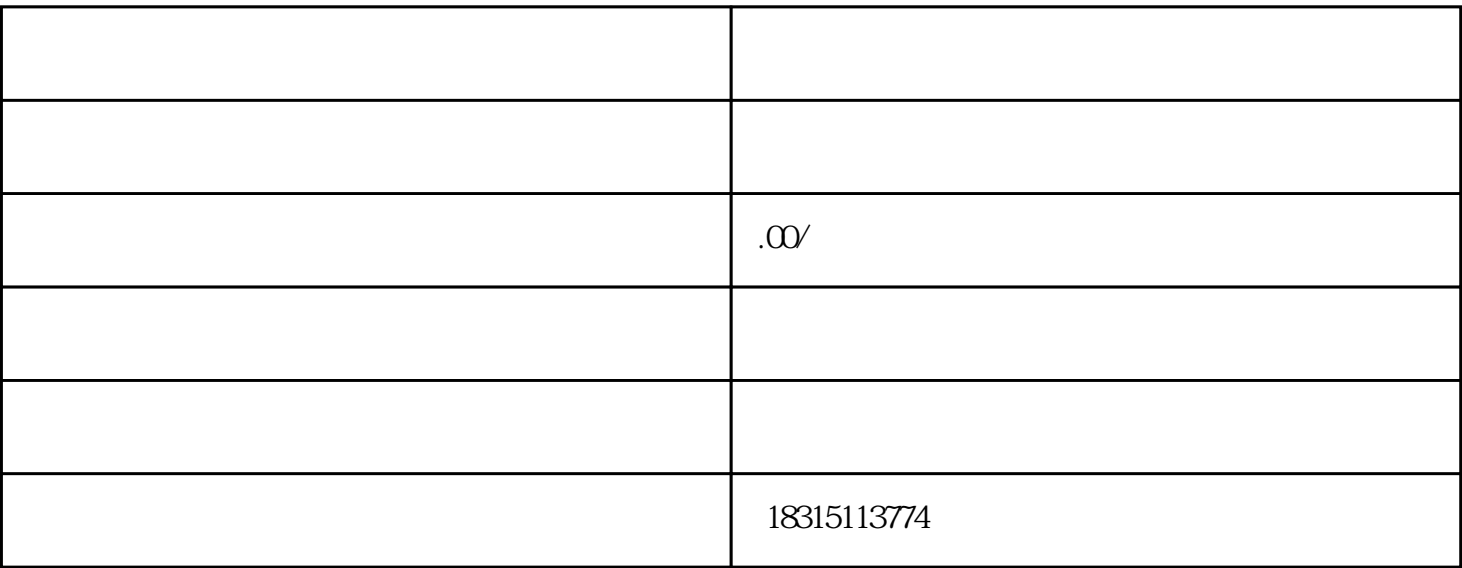

 $2$ 

 $5\,$ 

 $6\,$ 

 $3<sub>1</sub>$ 

 $4<sub>1</sub>$ 

 $1$ 

 $3 \qquad A \qquad 1 \qquad 1$ 

新仿货开售技术有哪些?

1 LOGO;

 $\lambda$ 

 $\,$ 

 $\zeta$ 

2、货物文章标题和SKU特点之中不能出现国际性品牌名字。实际是作为无品牌的货物去开推销产品与销

 $\rm GHz$ pc. execution and the execution of the execution of the execution of the execution of the execution of the execution of the execution of the execution of the execution of the execution of the execution of the execution of pc pc production and pc production and  $\overline{FD}$ 

),能够实现这样的效果的是淘宝直通车变图技术以及搜A变B技术性,png双图技术性,淘宝视频双图

 $\alpha$ \*800  $2$ 

 $\{3\}$